## **UNIVERSIDAD AUTÓNOMA DE BAJA CALIFORNIA** COORDINACIÓN DE FORMACIÓN BÁSICA COORDINACIÓN DE FORMACIÓN PROFESIONAL Y VINCULACIÓN UNIVERSITARIA

# **PROGRAMA DE UNIDAD DE APRENDIZAJE POR COMPETENCIAS**

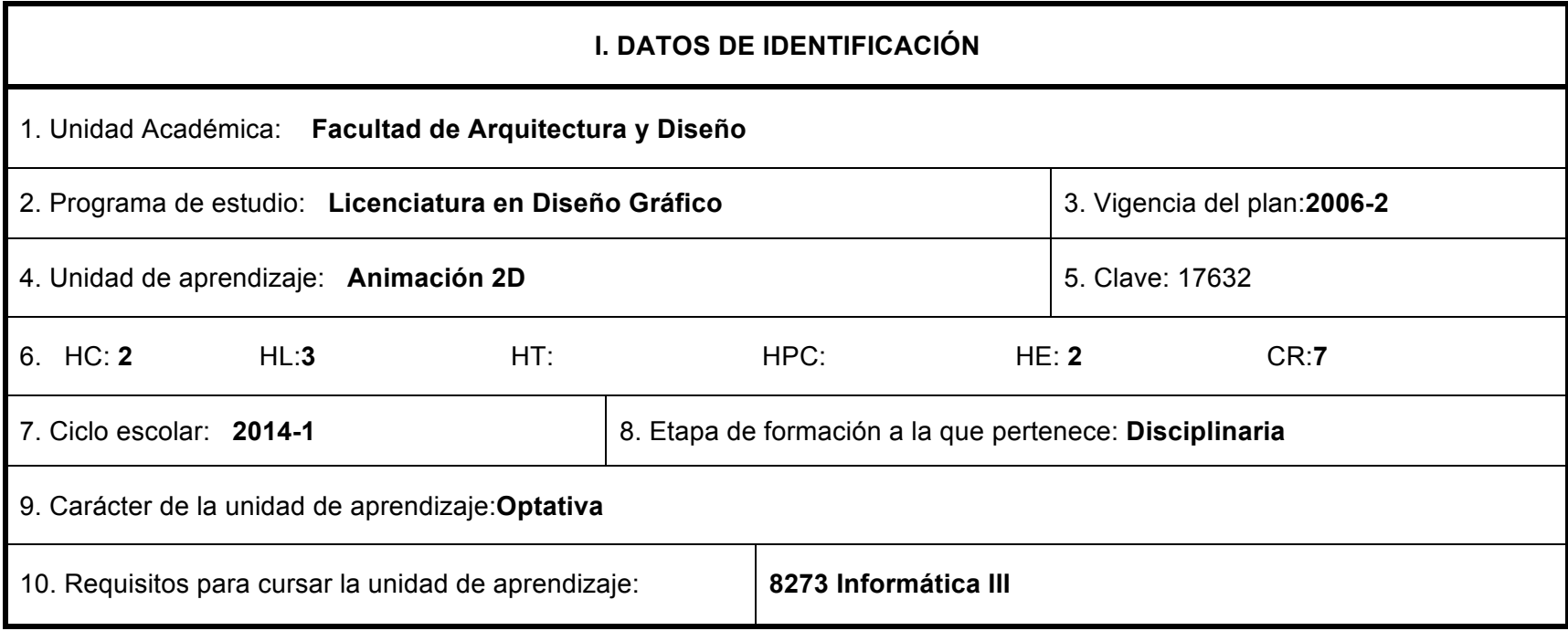

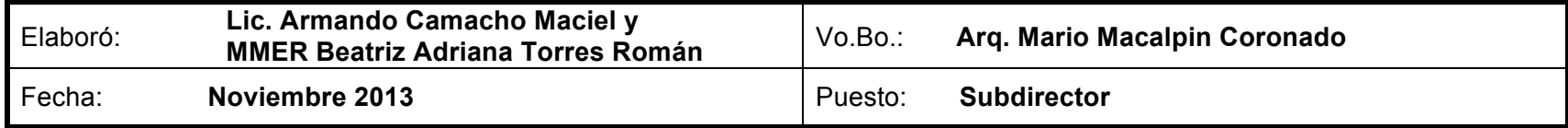

# **II. PROPÓSITO GENERAL DEL CURSO.**

El alumno adquirirá el conocimiento y práctica necesarios para producir secuencias en animación 2D mediante el uso de equipo de cómputo a nivel fundamental. Se le enseñará a comprender qué elementos teóricos considerar al desarrollar una secuencia. Por medio de la práctica, conocerá el funcionamiento del *workflow* al momento de realizar por sí mismo secuencias en animación. Se le motivará a desarrollar un ojo crítico hacia esta disciplina para que pueda tomar decisiones de técnica y/o arte en sus proyectos, o bien saber coordinarse de manera externa con un especialista en el área.

# **III. COMPETENCIA DEL CURSO.**

Crear animaciones desarrollando la observación y el análisis del movimiento de manera intuitiva y por medio del empleo de la paquetería de software de mayor uso en el medio profesional, para elaborar secuencias animadas de diversas técnicas, aplicando principios fundamentales de la animación 2D, con una actitud de cuidado al proceso, la atención a los detalles, la concentración, la autocrítica, y la disciplina de la entrega de sus proyectos en tiempo y forma.

# **IV. EVIDENCIA DE DESEMPEÑO.**

Compilación de un portafolio que contiene los proyectos de animación extra clase desarrollados por el alumno de tema libre y técnicas de animación diversas, la realización de prácticas de animación en clase bajo la guía y tema del maestro.

### Página **3** de **14**

# **V. DESARROLLO POR UNIDADES**

#### **Encuadre del curso. Duración:2 horas**

Descripción temática del contenido del curso Descripción del procedimiento de evaluación Bibliografía.

## **Unidad 1 Duración: 8 horas**

**Conceptos Básicos**

#### **Competencia:**

Conocer los antecedentes y la evolución de las diversas técnicas de animación,comprendiendo cómo a lo largo de la historia la humanidad buscó y diseño técnicas para lograr crear la ilusión de movimiento hasta nuestros días, para después tener un primer acercamiento práctico a la animación utilizando objetos y una cámara fotográfica, con un sentido defomento a la curiosidad y la experimentación.

#### **Contenido:**

- 1.1. Definición de Animación
- 1.2. Antecedentes en la historia de la animación

1.3. Tipos de animación.

- 1.4.Diferencias entre animación clásica, 2D,*MotionGraphics, y ComputerGeneratedImages (CGI).*
- 1.5. Realización de una animación *Stop Motion*

#### **Unidad 2 Duración: 6 horas**

### **Principios básicos en la animación Clásica**

#### **Competencia:**

Conocer los principios fundamentales teóricos desarrollados en la época de oro de Walt Disney Studio y que influyen hoy día en toda producción de Animación, por medio de el análisis de casos y de estudios de observación de movimiento, para ser aplicados por el estudiante a lo largo de los ejercicios prácticos posteriores, con un enfoque crítico y de observación del movimiento.

### **Contenido:**

- 2.1 Estudios de observación de movimiento.
- 2.2 Principios básicos de la animación clásica.
	- 2.2.1 Aplastar y estirar (*Squash and stretch*)

2.2.2 Anticipación (*Anticipation*)

2.2.3 Escenificación (*Staging*)

2.2.4 Animación cuadro a cuadro y pose a pose (*Straightaheadaction and pose to pose*)

2.2.5 Acciones en seguimiento y transposición (*Followthrough and overlappingaction*)

2.2.6 Desaceleración y Aceleración (*Slow in and slowout*)

2.2.7 Arcos (Arcs)

2.2.8 Acción secundaria (*Secondaryaction*)

2.2.9 Cronometraje (*Timing*)

2.2.10 Exageración (*Exaggeration*)

2.2.11 Dibujo sólido (*Solid drawing*)

2.2.12 Apariencia (*Appeal*)

2.3 Animación Vectorial vs Animación de Bitmaps

# **Unidad 3 Duración: 32 horas Animación 2D Tradigital**

# **Competencia:**

Realizar proyectos de animación tradigital mediante el empleo del software Adobe Flash y el uso diferentes técnicas de animación, para facilitar el uso de toma de decisiones técnicas, de comunicación y estéticas, con un enfoque al orden en su proceso de produccióny disciplina en la entrega de proyectos en tiempo y forma.

# **Contenido:**

- 3.1 Introducción a Flash.
- 3.2 Ejercicios de animación en Flash.
	- 3.2.1 Pelota rebotando
	- 3.2.2 Flor y Abeja
	- 3.2.3 Costal cayendo
	- 3.2.4 Rotoscopio

# **Unidad 4 Duración: 28 horas Animación 2D Motiongraphics**

# **Competencia:**

Realizar proyectos de animación MotionGraphics mediante el empleo del software Adobe AfterEffectsy el uso de diferentes técnicas de animación, para facilitar el uso de toma de decisiones técnicas, de comunicación y estéticas, con un enfoque al orden en su proceso de producción y disciplina en la entrega de proyectos en tiempo y forma.

# **Contenido:**

- 4.1 Introducción a *MotionGraphics*
- 4.2 Introducción a AfterEffects.
- 4.3 Ejercicios de animación en Aftereffects
	- 4.3.1 Conociendo el *Workflow*
	- 4.3.2 *Effects* y *presets*
	- 4.3.3 Animado textos
	- 4.3.4 Animando con capas(*Layers*)

# **Unidad 5 Duración: 4 horas La profesión del animador: ¡Pregunta ahora o calla para siempre!**

# **Competencia:**

Analizar y reflexionar sobre la profesión de la animación en el campo real, por medio de la investigación y el diálogo, para resolver dudas e inquietudes así como aportar conocimientos de experiencia profesional, bajo un entorno de apertura y fomentando el respeto profesional entre compañeros como futuros colegas.

# **Contenido:**

- 5.1 Sesión de preguntas abiertas acerca del oficio en la producción de animación
- 5.2 El flujo de producción en una animación.
- 5.3 Simulación de una cotización en un proyecto animado.

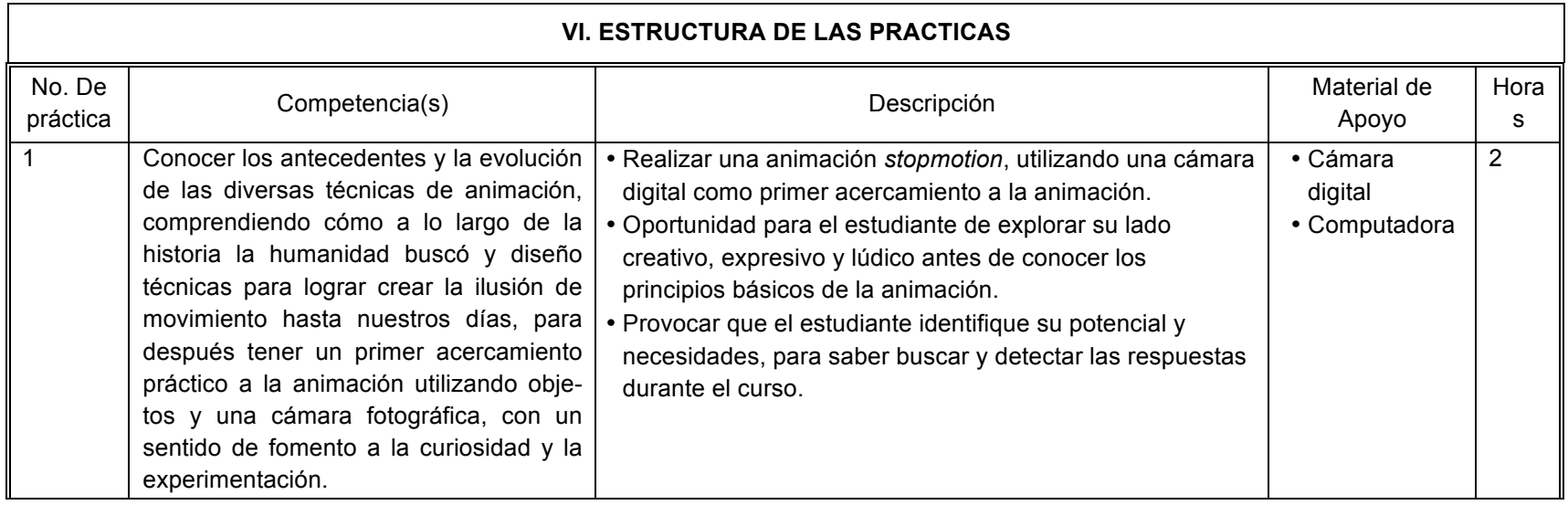

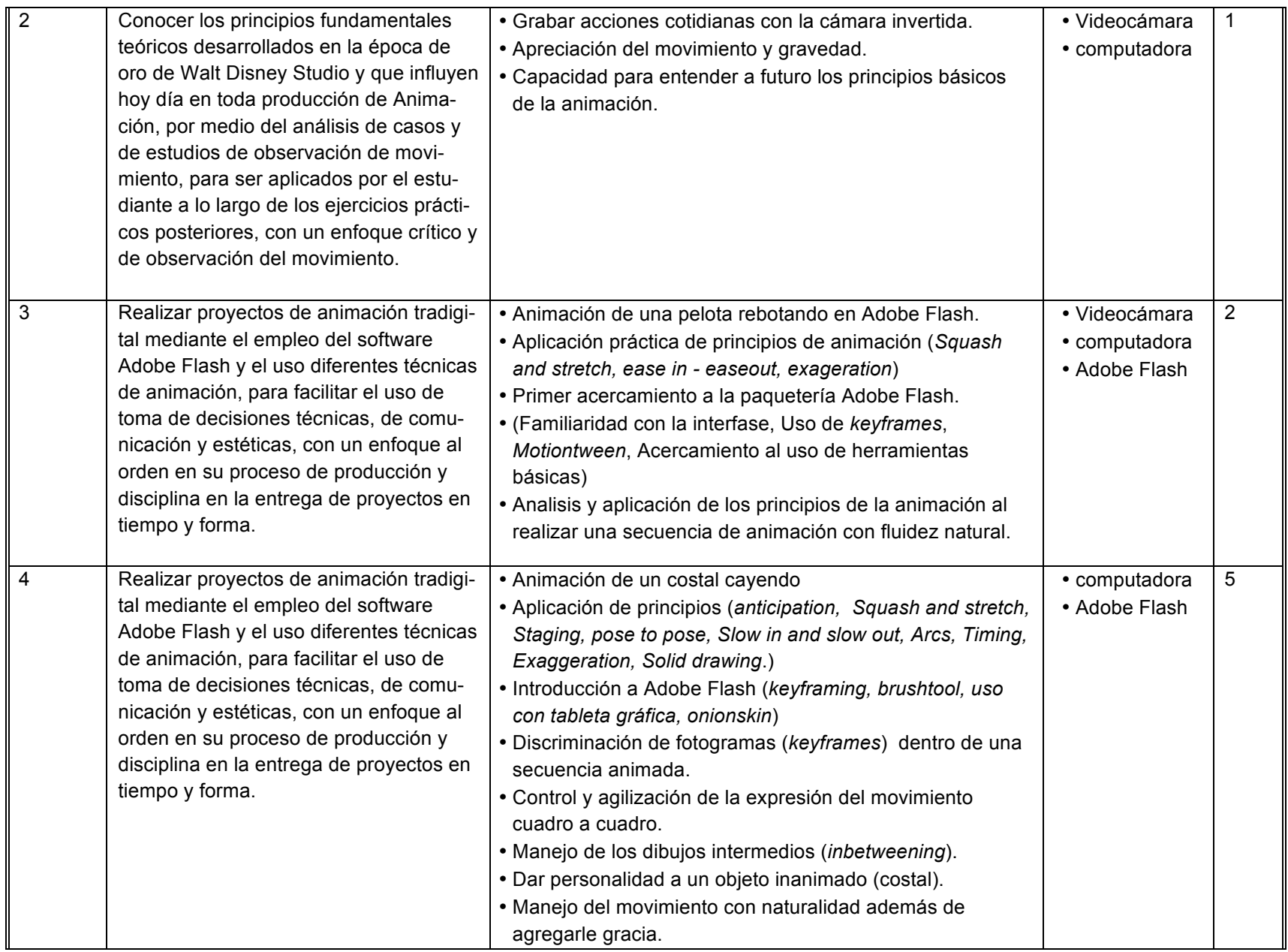

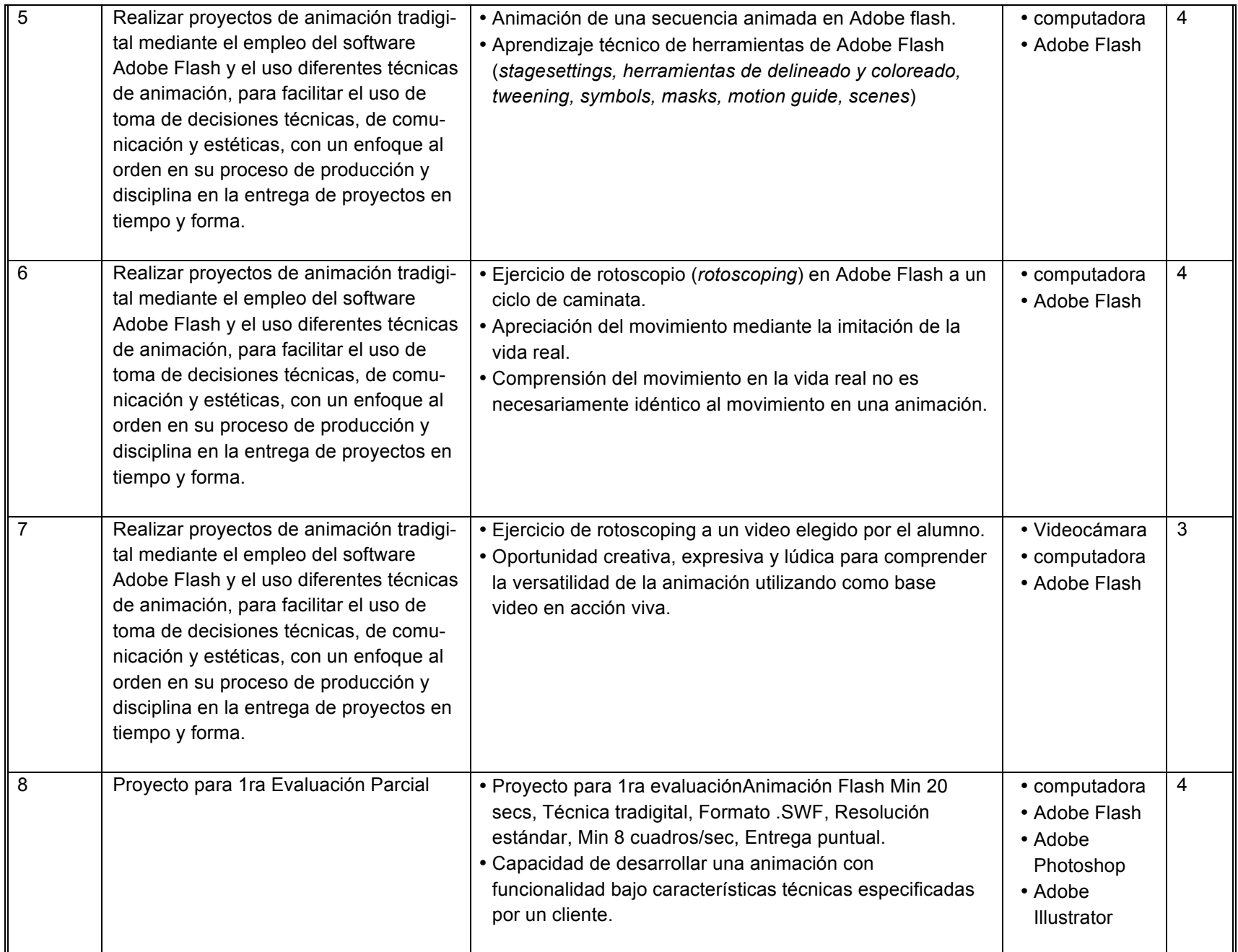

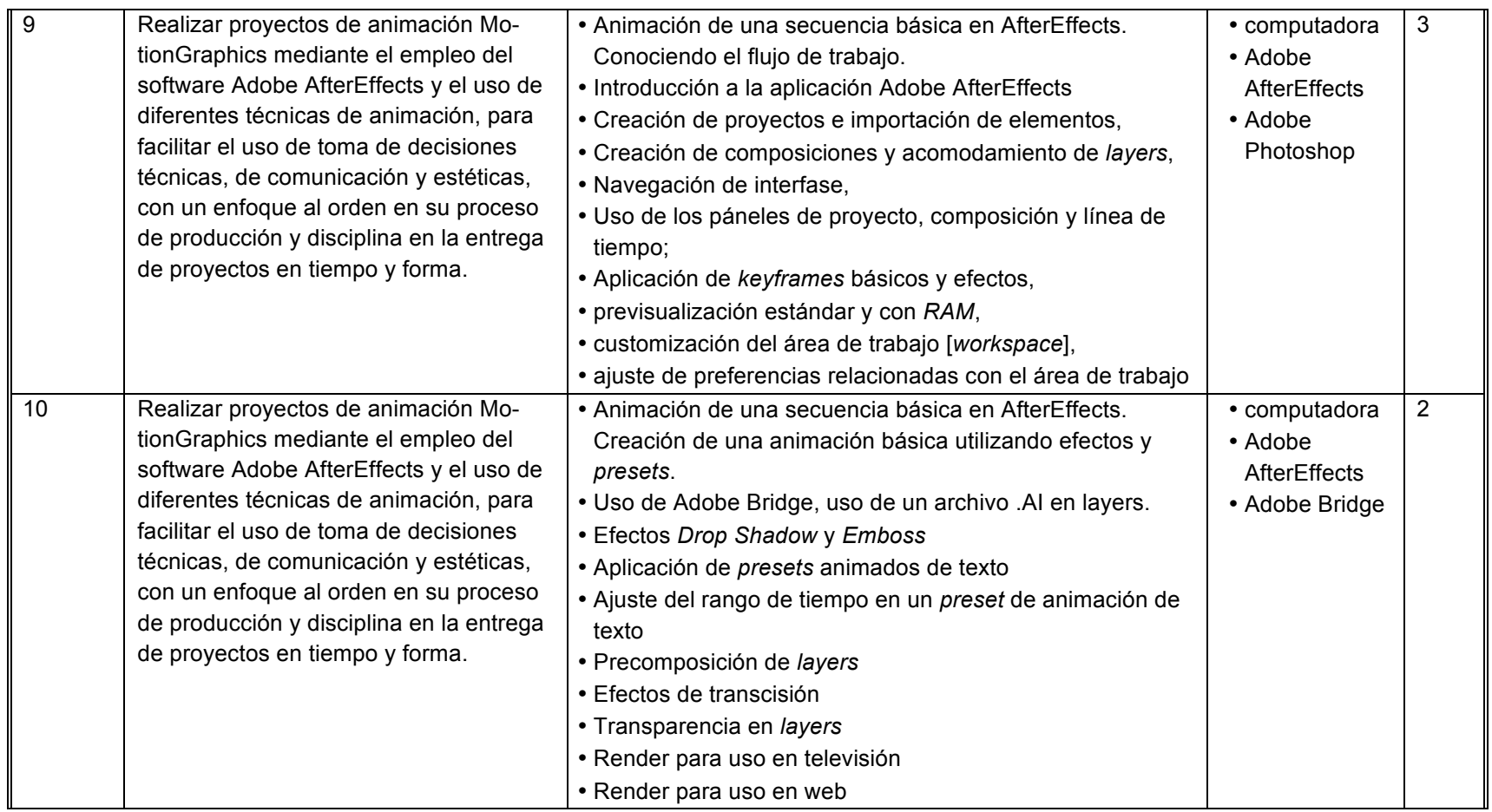

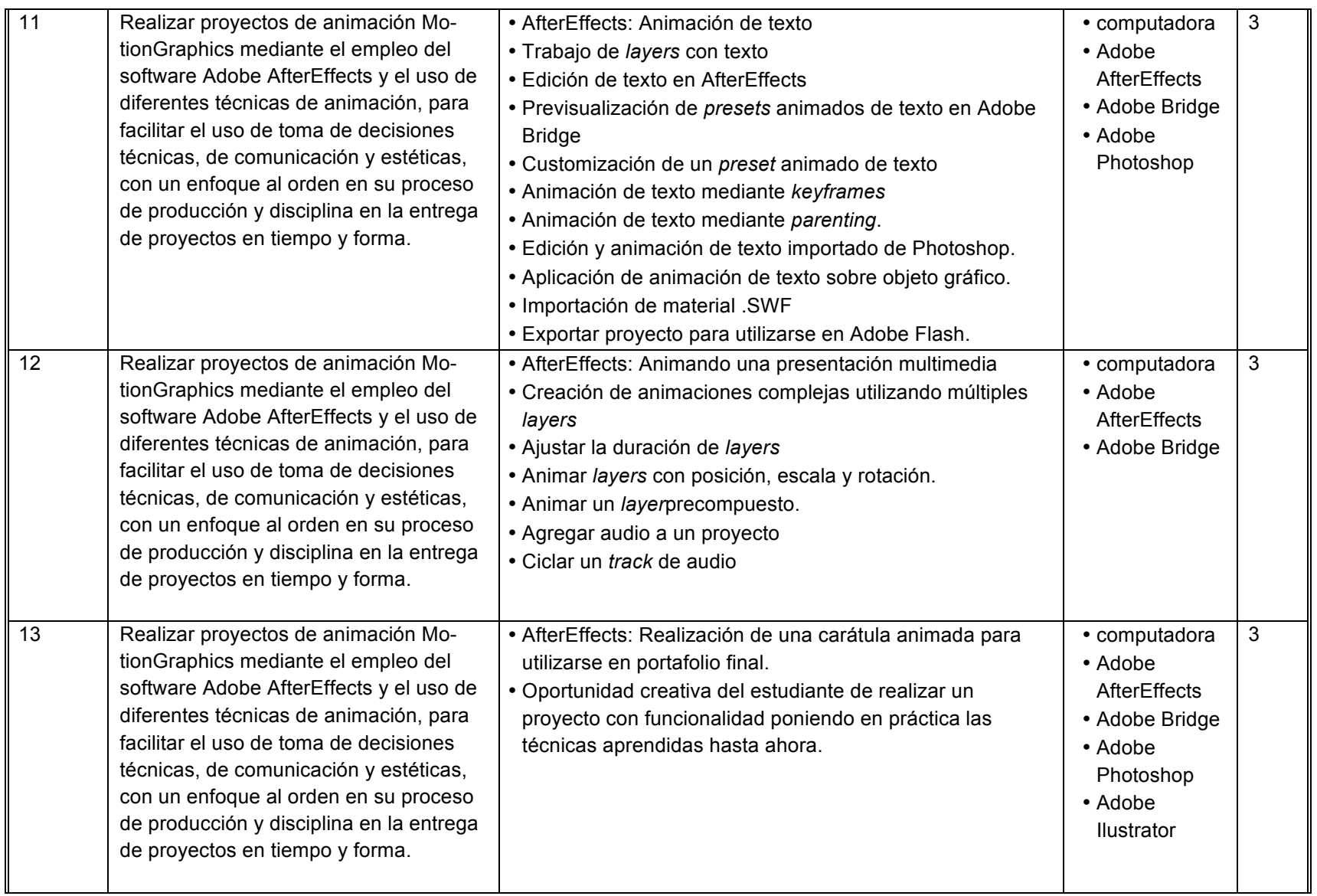

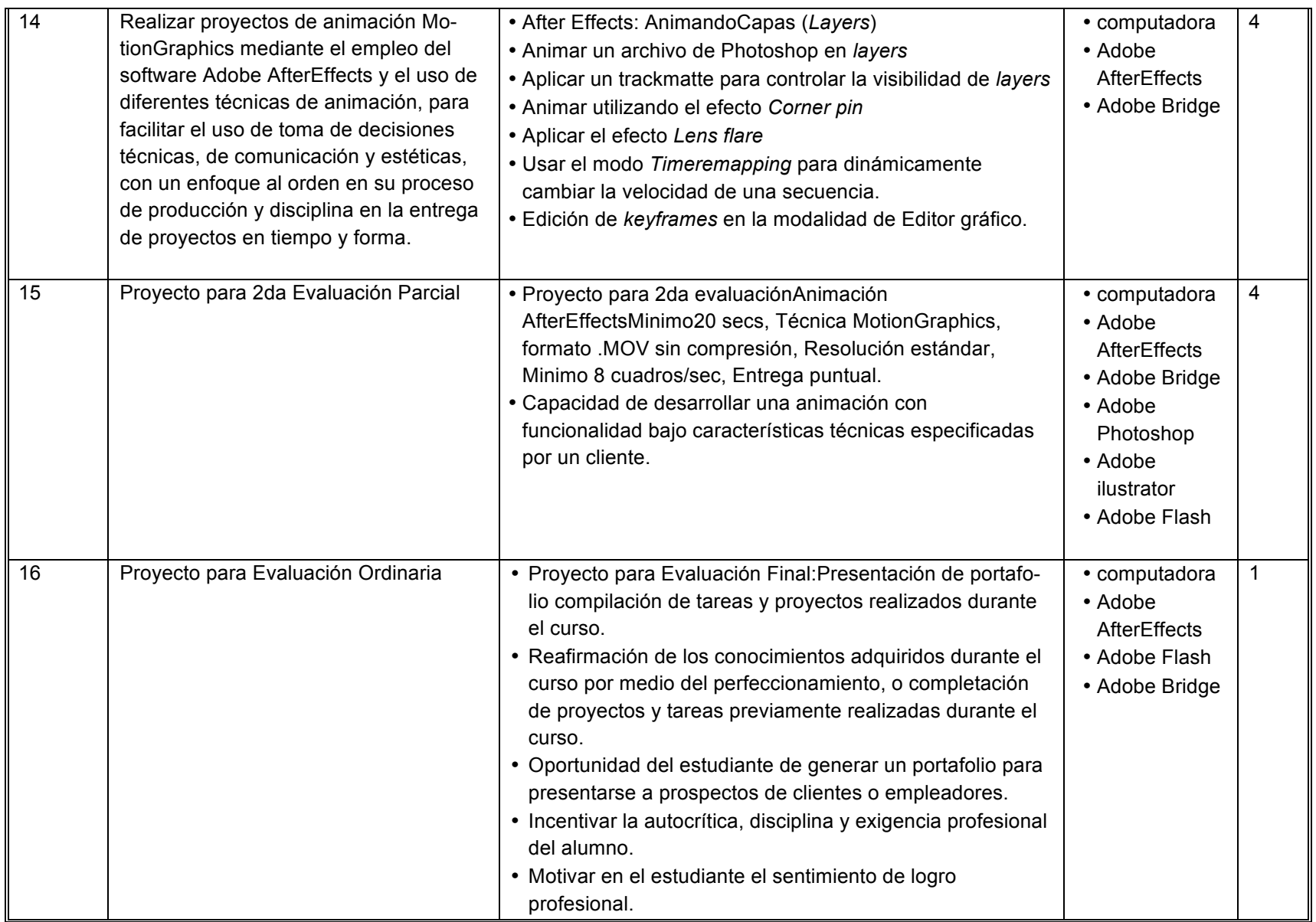

# **VII. METODOLOGÍA DE TRABAJO.**

- Exposición de los temas por parte del profesor; planteamiento del ejercicio a resolver. Demostración de la solución y posibles aplicaciones de cada práctica; análisis de ejemplos y casos similares a los proyectos.
- Realización de trabajos prácticos terminales y/o ejercicios de clase: Videoclips animados, Video de acción viva.
- Delimitación de las características de un proyecto a realizar por tema, mutuo acuerdo alumno-profesor; presentación y análisis de los trabajos, por parte de grupo.
- Asesoría individual para el desarrollo de los proyectos en el planteamiento conceptual.

# **VIII. CRITERIOS DE EVALUACIÓN.**

**Criterios y medios de acreditación de acuerdo con el Estatuto Escolar de la UABC:**

- la calificación mínima aprobatoria para esta asignatura es de 60.
- la calificación obtenida se expresará en escala centesimal de 0 a 100.
- si la calificación final obtenida es mayor o igual que las 5 centésimas de cada unidad decimal, ésta no subirá a la unidad decimal superior. Ejemplo: 65 NO SUBIRÁ A 70.
- el alumno deberá cubrir el 80% de asistencias para tener derecho a la calificación final ordinaria.

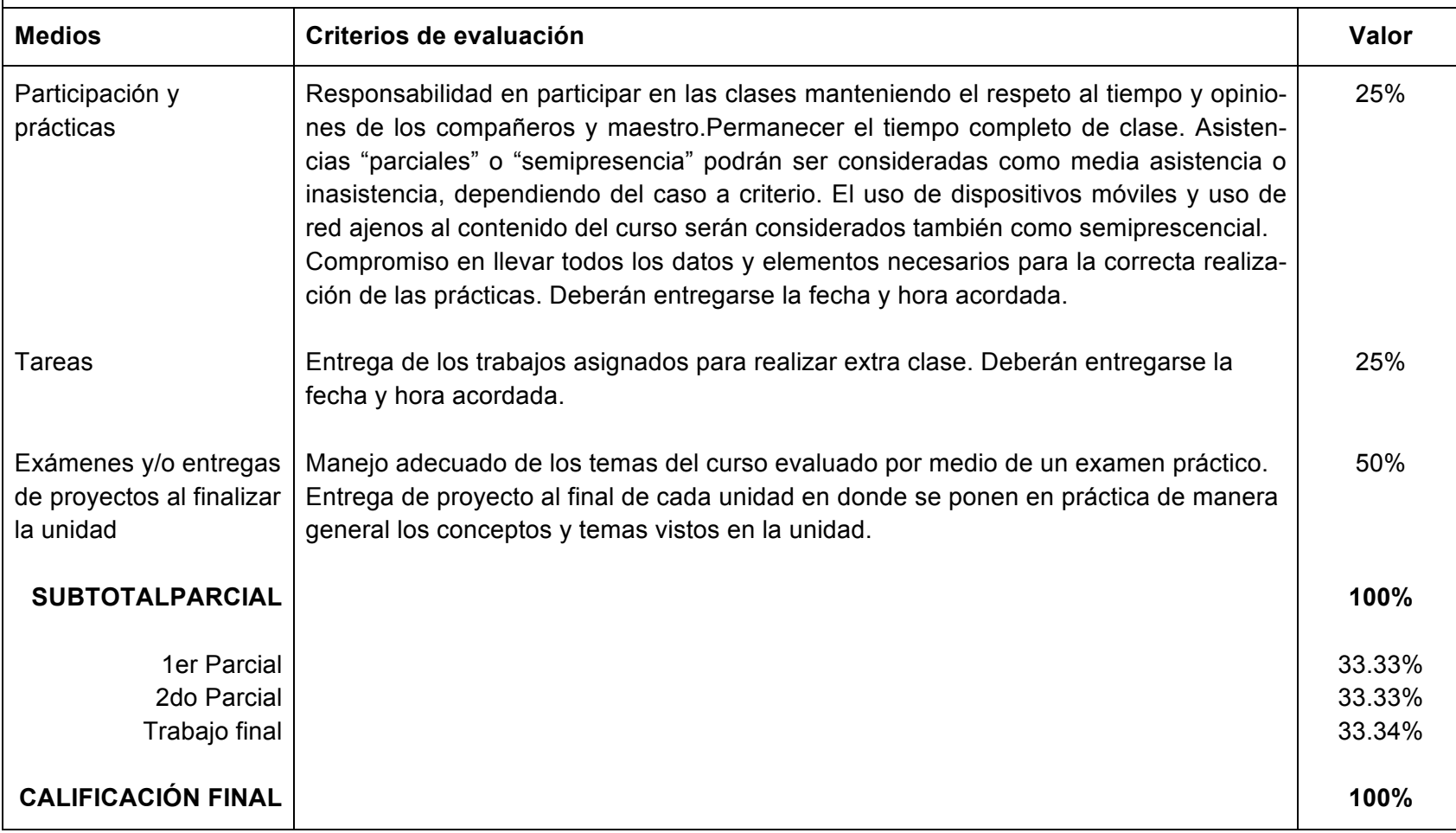

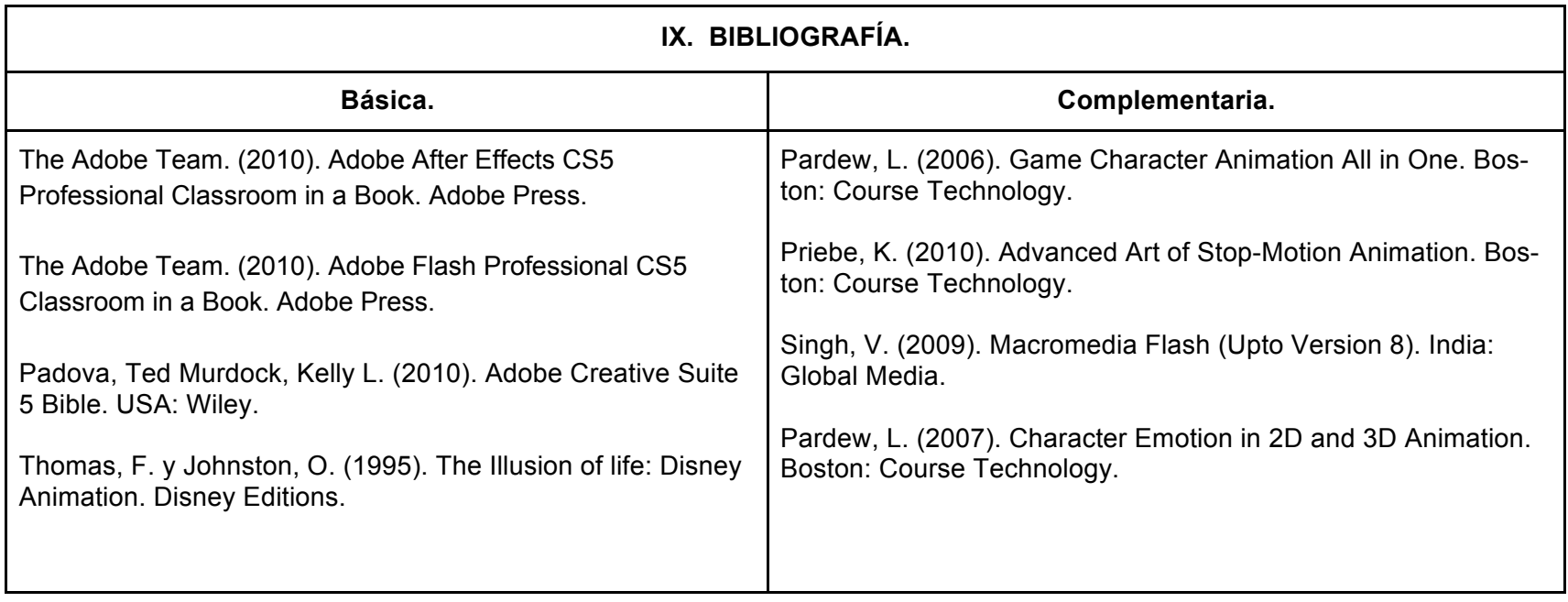